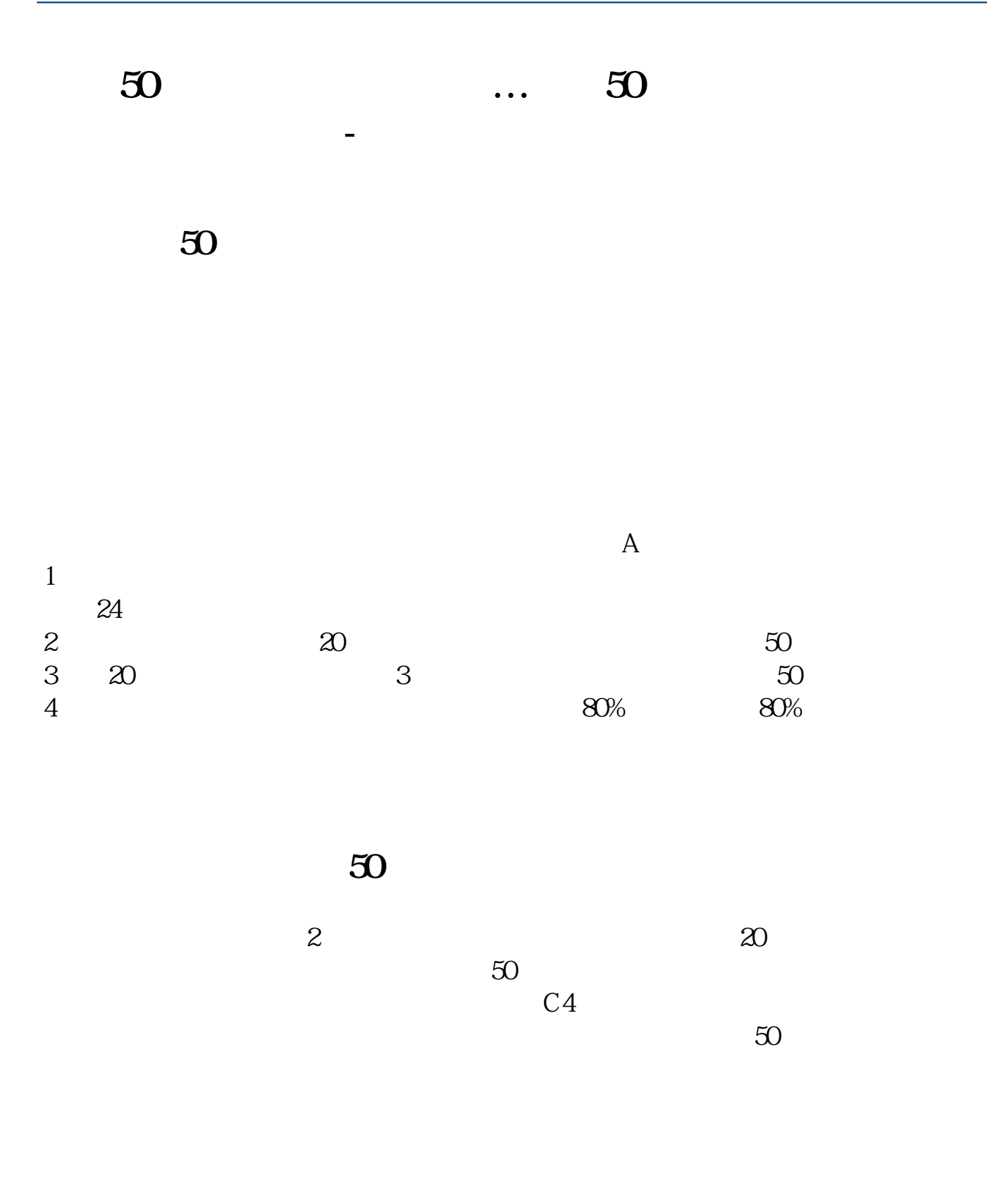

**四、想入手科创板,但是没有50万怎么办呀?**

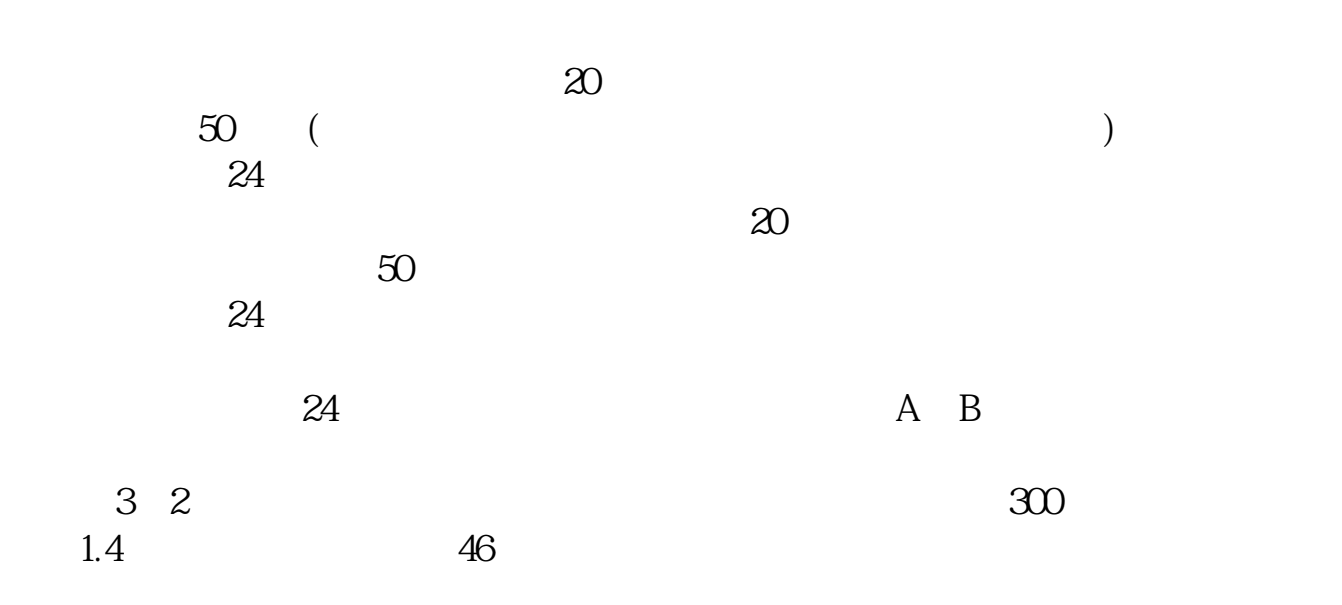

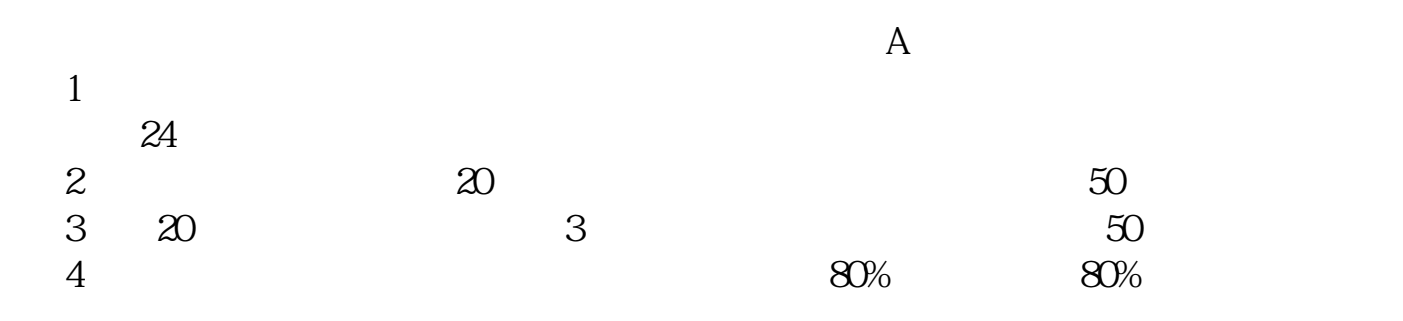

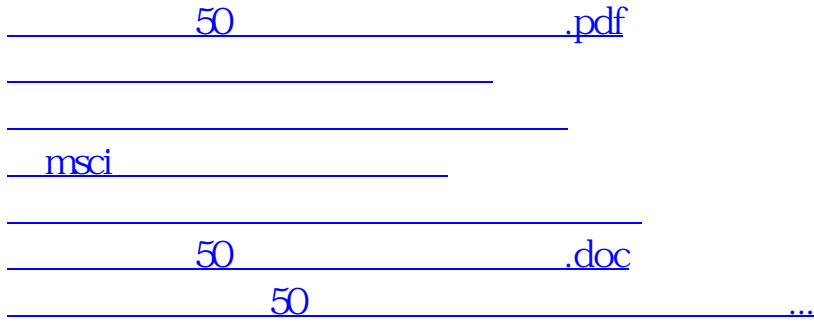

<https://www.gupiaozhishiba.com/read/64610515.html>